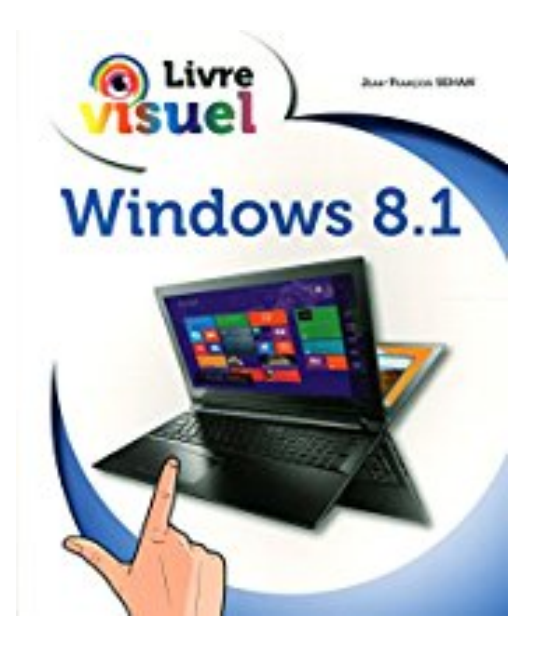

# **Le Livre visuel - Windows 8.1**

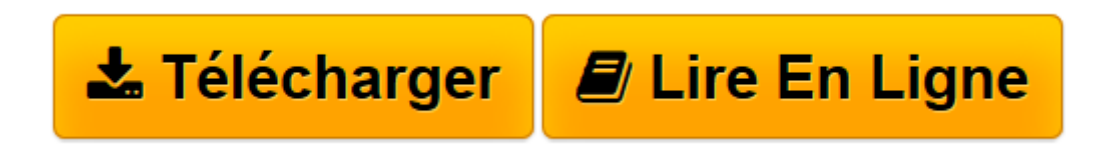

[Click here](http://bookspofr.club/fr/read.php?id=2754070710&src=fbs) if your download doesn"t start automatically

## **Le Livre visuel - Windows 8.1**

Jean-François SEHAN

**Le Livre visuel - Windows 8.1** Jean-François SEHAN

**[Télécharger](http://bookspofr.club/fr/read.php?id=2754070710&src=fbs)** [Le Livre visuel - Windows 8.1 ...pdf](http://bookspofr.club/fr/read.php?id=2754070710&src=fbs)

**[Lire en ligne](http://bookspofr.club/fr/read.php?id=2754070710&src=fbs)** [Le Livre visuel - Windows 8.1 ...pdf](http://bookspofr.club/fr/read.php?id=2754070710&src=fbs)

400 pages Extrait Présentation

L'ordinateur vous a toujours paru un monde mystérieux et fascinant ? Votre dernière acquisition, un ordinateur flambant neuf équipé de Windows 8.1, vous semble un inconnu à apprivoiser ? Vous brûlez d'envie de parfaire vos connaissances, acquises il y a longtemps, ou sur une version précédente de Windows ? Alors, ce livre est fait pour vous ! Vous découvrirez, qu'après tout, l'informatique avec Windows 8.1, ce n'est pas si compliqué que ça ! En effet, après la lecture et la mise en pratique des étapes proposées ici, vous en saurez bien plus que la majorité des utilisateurs !

#### A qui est destiné ce livre ?

Cet ouvrage s'adresse aussi bien aux utilisateurs initiés qu'aux débutants. Il a pour but de vous faire découvrir le système d'exploitation Windows 8.1, et, à travers lui, les possibilités que vous offre votre ordinateur. Si ce dernier simplifie les tâches courantes des utilisateurs, il reste cependant une machine complexe. Ce livre, détaillé et précis, explique chaque fonction dans un langage clair, vous permet d'avancer pas à pas et d'acquérir en peu de temps toutes les notions indispensables pour maîtriser efficacement votre ordinateur.

### Un livre visuel

Dans un souci pédagogique, toutes les actions à réaliser sont décrites étape par étape et agrémentées systématiquement de copies d'écran.

Il n'est donc pas nécessaire de lire l'intégralité du livre pour réaliser très facilement chaque tâche. De plus, une table des matières et un index vous permettront de retrouver facilement et rapidement la procédure qui vous intéresse.

Des paragraphes spécifiques, sous forme de notes, fournissent des informations sur les termes employés, des conseils d'utilisation ou des astuces pour aller plus loin.

#### Contenu de ce livre

Les chapitres 1 à 6 abordent toutes les notions élémentaires nécessaires à l'utilisation de Windows 8.1. Bien qu'élémentaires, ces notions sont fondamentales pour bien maîtriser votre ordinateur. Vous devez donc les étudier avec soin pour poursuivre sereinement la lecture des chapitres suivants. Mais ne vous en faites pas ! Toutes ces bases sont très simples à assimiler en quelques heures de pratique.

Les chapitres 7 et 8 traitent du multimédia : musique, vidéos et photographies. De la gestion de vos photographies à la lecture d'un CD audio ou d'un DVD vidéo en passant par la gravure de MP3, vous découvrirez tout ce qu'il faut connaître de cet univers fascinant.

Les chapitres 9 et 10 vous emmènent dans l'univers d'Internet, à travers la navigation sur le Web ou le partage de données sur le «nuage». Aujourd'hui, il devient difficile de se passer de cet outil en constante évolution. Vous verrez qu'il est facile de communiquer avec le monde entier ou de trouver en quelques instants les renseignements qui vous sont nécessaires.

Les chapitres 11 à 14 proposent toutes les informations indispensables pour adapter Windows 8.1 à vos goûts, sécuriser votre navigation sur Internet ou configurer et maintenir en forme votre ordinateur.

Le chapitre 15 vous apprend à partager votre ordinateur avec d'autres utilisateurs et à activer le contrôle parental.

Bonne lecture ! Présentation de l'éditeur

Totalement visuel, ce livre ultra complet va vous permettre de maîtriser toutes les fonctionnalités de Windows 8.1. Grâce à son grand format, tout en couleurs, avec des centaines de copies d'écran pour guider et réaliser étapes par étapes plus de 250 tâches :

Travailler au niveau de l'écran d'accueil ou du Bureau Gérer documents et dossiers Rechercher et lancer des programmes Naviguer sur le Web Emails et réseaux sociaux Protéger l'ordinateur Musiques, photos et vidéos Travailler en réseau Utiliser l'ordinateur à plusieurs Personnaliser, enrichir et administrer Windows 8.1 Biographie de l'auteur **Jean-François Sehan** est l'auteur du *Livre de Windows 8.1* et du *Livre d'Excel 2013*.

Download and Read Online Le Livre visuel - Windows 8.1 Jean-François SEHAN #6O2513CWLHI

Lire Le Livre visuel - Windows 8.1 par Jean-François SEHAN pour ebook en ligneLe Livre visuel - Windows 8.1 par Jean-François SEHAN Téléchargement gratuit de PDF, livres audio, livres à lire, bons livres à lire, livres bon marché, bons livres, livres en ligne, livres en ligne, revues de livres epub, lecture de livres en ligne, livres à lire en ligne, bibliothèque en ligne, bons livres à lire, PDF Les meilleurs livres à lire, les meilleurs livres pour lire les livres Le Livre visuel - Windows 8.1 par Jean-François SEHAN à lire en ligne.Online Le Livre visuel - Windows 8.1 par Jean-François SEHAN ebook Téléchargement PDFLe Livre visuel - Windows 8.1 par Jean-François SEHAN DocLe Livre visuel - Windows 8.1 par Jean-François SEHAN MobipocketLe Livre visuel - Windows 8.1 par Jean-François SEHAN EPub **6O2513CWLHI6O2513CWLHI6O2513CWLHI**